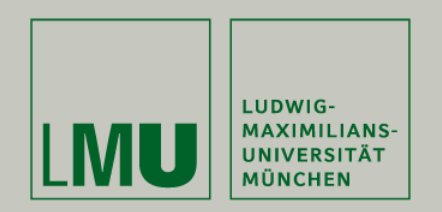

Samy Ateia – Philip Czech

# Futures, Scheduling and Work Distribution

Proseminar Nebenläufige Programmierung Sommersemester 2010

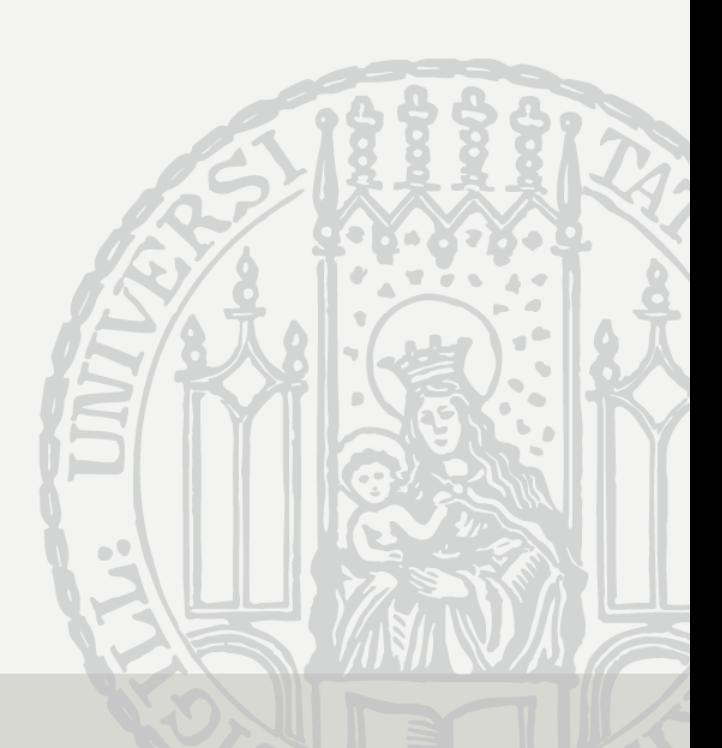

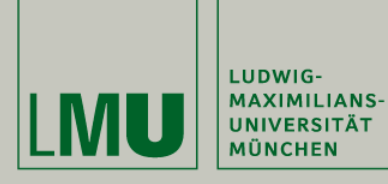

Sommersemester 2010

**"**Futures, Scheduling and Work Distribution**"**

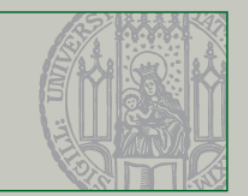

# Um was geht es?

- Programme Aufteilen und parallel ausführen
- Effizienz und Parallelität analysieren
- Thread Management

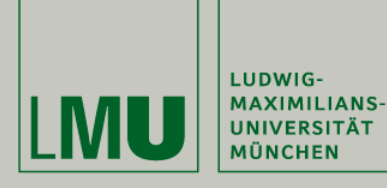

Sommersemester 2010

**"**Futures, Scheduling and Work Distribution**"**

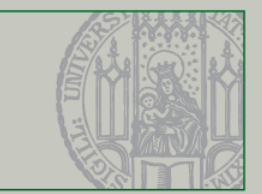

#### Themen

- Parallel Programming
- Analyzing Parallelism
- Realistic Multiprocessor Scheduling
- Work Distribution
- Work-Stealing DEQueues
- Work Balancing

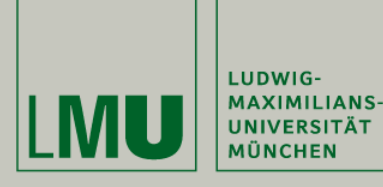

Sommersemester 2010

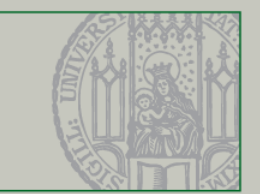

# Parallele Programme

- Typische parallele Probleme
	- Server Anfragen; Producer & Consumer; Brute-Force-Suche
- Nicht so offensichtlich parallele Probleme
	- Matrizenmultiplikation

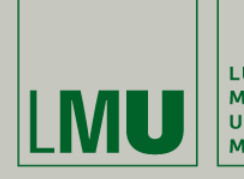

LUDWIG-<br>MAXIMILIANS-<br>UNIVERSITÄT<br>MÜNCHEN

Proseminar Nebenläufige Programmierung

Sommersemester 2010

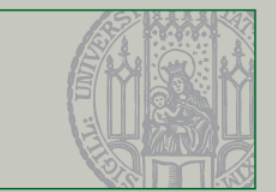

#### Matrizenmultiplikation

$$
C_{ij} = \sum_{k=0}^{N-1} a_{ik} * b_{kj}
$$
  
\n
$$
C_{00} = 1*2 + 3*4 = 14 C_{01} = 2*0 + 3*2 = 6
$$
  
\n
$$
C_{10} = 1*1 + 1*4 = 5 C_{11} = 1*0 + 1*2 = 2
$$
  
\nB:  
\n1 0  
\nA:  
\nC:  
\n4 2  
\n7 3 14 6  
\n1 1 5 2

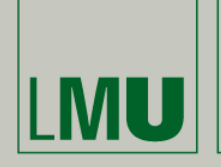

LUDWIG-**MAXIMILIANS-UNIVERSITÄT** 

**MÜNCHEN** 

Proseminar Nebenläufige Programmierung

Sommersemester 2010

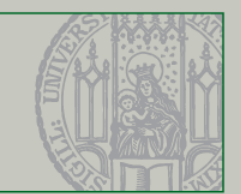

#### Matrizenmultiplikation

```
class MMThread {
  double[][] a, b, c;
  int n;
  public MMThread(double[][] a, double[][] b) {
    n = a.length;this.a = a;
    this.b = b;
    this.c = new double[n][n];}
  void multiply() {
    Worker[][] worker = new Worker[n][n];
    for (int row = 0; row < n; row++)
      for (int col = 0; col < n; col++)
        worker[row][col] = new Worker(row,col);
    for (int row = 0; row < n; row++)
      for (int col = 0; col < n; col++)
        worker[row][col].start();
    for (int row = 0; row < n; row++)
      for (int col = 0; col < n; col++)
          worker[row][col].join();
  }}
```

```
class Worker extends Thread {
  int row, col;
  Worker(int row, int col) {
    thisrow = row; this,col = col;}
  public void run() {
    double dotProduct = 0.0;
    for (int i = 0; i < n; i++) {
      dotProduct += \underline{a}[row][i] * \underline{b}[i][col];
    }
    c[row][col] = dotProduct;}
}
```
}

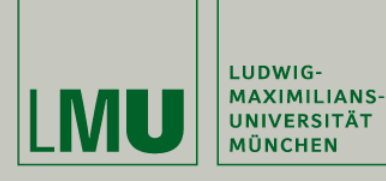

Sommersemester 2010

**"**Futures, Scheduling and Work Distribution**"**

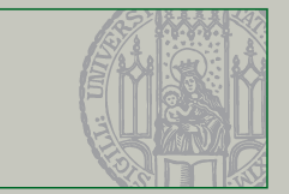

# Matrizenmultiplikation

- Probleme?
	- Was passiert bei 1000 X 1000 Matrizen?
	- → Extremer Verwaltungs-Overhead
- Lösung:
	- Thread-Pools
		- -Threads werden wiederverwendet

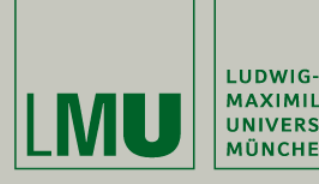

Sommersemester 2010

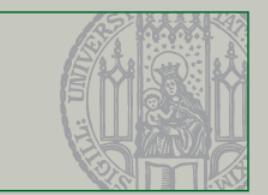

# Futures und Thread-Pools in Java

• Interface: java.util.concurrent.ExecutorService

Future<?> future = executor.submit(Runnable task); future.get(); //nur Warten

Future $\langle T \rangle$  future = submit(Callable $\langle T \rangle$  task); T value = future.get(); //Warten auf ein Ergebnis

#### • Achtung Parallele Ausführung ohne Gewähr!

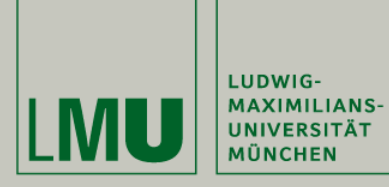

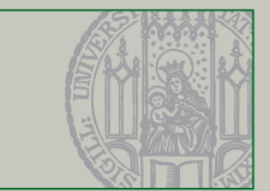

#### Matrizenaddition

• Zur Vereinfachung A(nxn):  $n = 2i$  (i  $E$  N)

 $\bullet$  C = A + B

$$
\begin{pmatrix} C_{00} & C_{00} \ C_{10} & C_{10} \end{pmatrix} = \begin{pmatrix} A_{00} + B_{00} & B_{01} + A_{01} \ A_{10} + B_{10} & A_{11} + B_{11} \end{pmatrix}
$$

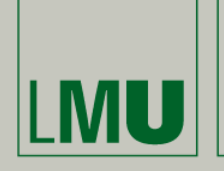

LUDWIG-**MAXIMILIANS-UNIVERSITÄT** 

**MÜNCHEN** 

Proseminar Nebenläufige Programmierung

Sommersemester 2010

**"**Futures, Scheduling and Work Distribution**"**

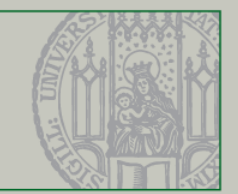

#### Matrizenaddition

```
private static class Matrix {
    int dim;
    double[][] data;
    int rowDisplace;
    int colDisplace;
    Matrix(int d) {
      dim = d;
      rowDisplace = colDisplace = 0;
      data = new double[d][d];}
    Matrix(double[][] matrix, int x, int y, int d) {
      data = matrix;
      rowDisplace = x;
      colDisplace = y;
      dim = d;
}
    double get(int row, int col) {
      return data[row+rowDisplace][col+colDisplace];
}
    void set(int row, int col, double value) {
      data[row+rowDisplace][col+colDisplace] = value;
}
    int getDim() {
      return dim;
}
```

```
Matrix[][] split() {
      Matrix[][] result = new Matrix[2][2];
      int newDim = dim / 2;
      result[0][0] = new Matrix(data,rowDisplace, colDisplace, newDim);
      result[0][1] = new Matrix(data,rowDisplace, colDisplace + newDim, newDim);
      result[1][0] = new Matrix(data, rowDisplace
+ newDim, colDisplace, newDim);
      result[1][1] = new Matrix(data, rowDisplace
+ newDim, colDisplace + newDim, newDim);
      return result;
}
}
```
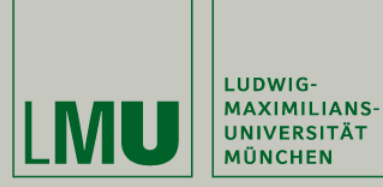

Sommersemester 2010

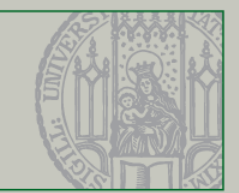

```
public class MatrixTask {
  static ExecutorService exec = Executors.newCachedThreadPool();
...
static Matrix add(Matrix a, Matrix b) throws InterruptedException, ExecutionException {
    int n = a.getDim();
    Matrix c = new Matrix(n);
    Future<?> future = exec.submit(new AddTask(a, b, c));
    future.get();
    return c;
  }
static class AddTask implements Runnable {
    Matrix a, b, c;
    public AddTask(Matrix a, Matrix b, Matrix c) {
      this.a = a; this.b = b; this.c = c;
    }
    public void run() {
        int n = a.getDim();
        if (n == 1) {c.set(0, 0, a.get(0,0) + b.get(0,0));} else {
          Matrix[][] aa = a.split(), bb = b.split(), cc = c.split();
          Future<?>[][] future = (Future<?>[][]) new Future[2][2];
          for (int i = 0; i < 2; i++)for (int i = 0; j < 2; j++)future[i][j] = exec.submit(new AddTask(aa[i][j], bb[i][j], cc[i][j]));
          for (int i = 0; i < 2; i++)
            for (int j = 0; j < 2; j++)future[i][j].get();
}}}}
```
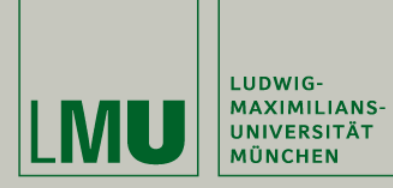

Sommersemester 2010

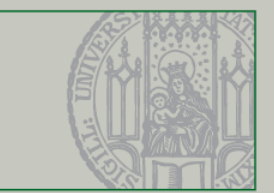

## Fibonacci-Folge

$$
F(n) = \begin{cases} 1 & \text{if } n = 0 \text{ or } 1 \\ F(n-1) + F(n-2) & \text{if } n > 1 \end{cases}
$$

$$
F(4) =
$$
  
\n
$$
F(3) = + F(2) =
$$
  
\n
$$
F(2) = + F(1) + F(0)
$$

 $F(1) + F(0)$ 

#### Paralleles Potential da, aber auch Abhängigkeiten!

Samy Ateia - Philip Czech - 14.07.2010 12 / 35

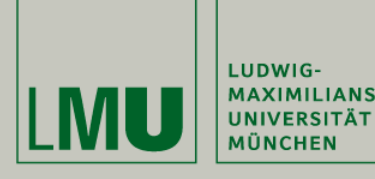

LUDWIG-**MAXIMILIANS-**

Proseminar Nebenläufige Programmierung

Sommersemester 2010

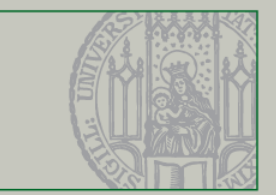

#### Multithreaded Fibonacci

```
•class FibTask implements Callable<Integer> {
  static ExecutorService exec = Executors.newCachedThreadPool();
  int arg;
 public FibTask(int n) {
    arg = n;}
 public Integer call() {
      if (\text{arg} > 2) {
        Future<Integer> left = exec.submit(new FibTask(arg-1));
        Future<Integer> right = exec. submit (new FibTask(arg-2));
        return left.get() + right.get();
      } else {
        Return 1;
}}}
```
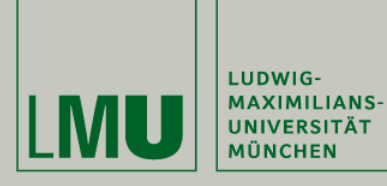

Proseminar Nebenläufige Programmierung Sommersemester 2010

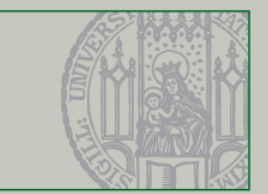

#### Dynamisches Verhalten analysieren

• DAG (directed acyclic graph)  $f$ ib $(4)$  $f \neq 3$  fib $(2)$ submit  $O+O+O$  get  $f = 0$  (2)  $\qquad \qquad$   $\qquad$   $\q$  $f(b(1))$   $f(b(1))$ 

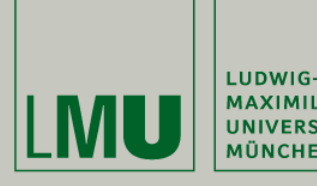

Sommersemester 2010

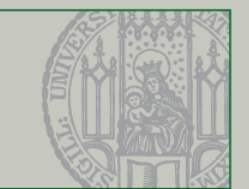

# Dynamisches Verhalten analysieren

- Tp = Sequentielle Anzahl von Rechenschritten auf p Prozessoren
- T1 = Rechenschritte auf einem Prozessor  $-Tp$  >= T1/P
- T∞ = Rechenzeit auf ∞ Prozessoren
	- T1/Tp = speedup auf p Prozessoren
	- T1/T∞ = max speedup, Parallelität einer Berechnung

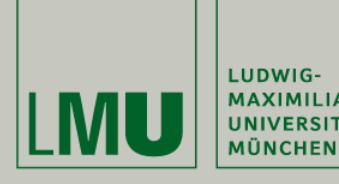

LUDWIG-MAXIMILIANS-<br>UNIVERSITÄT

Sommersemester 2010

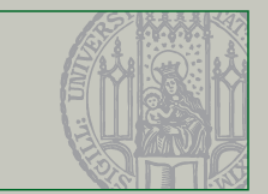

# Dynamisches Verhalten analysieren

• Matrizenaddition

- Besteht rekursiv aus 4 Additionen + split

 $\bullet$  Ap(n)

$$
A1(n) = 4A1(n/2) + \Theta(1) = \Theta(n^2)
$$
  

$$
A\infty(n) = A\infty(n/2) + \Theta(1) = \Theta(\log n)
$$

• Parallelität

$$
A1(n)/A\infty(n) = \Theta(n^2)/\Theta(\log n)
$$
  
n=1000; 10<sup>2</sup>/ $\sim$ 10 = 10<sup>2</sup>/ $6$ 

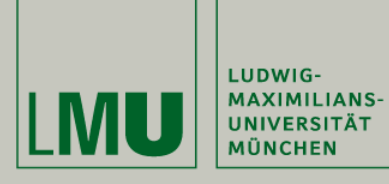

Proseminar Nebenläufige Programmierung Sommersemester 2010

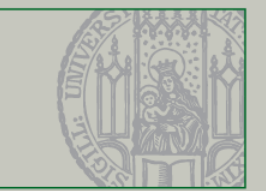

# Dynamisches Verhalten analysieren

- Achtung: Hohe Parallelität != Hohe Performanz
- Warum?

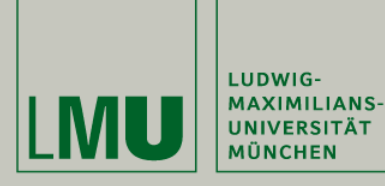

Sommersemester 2010

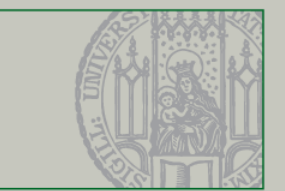

## Realistic Multiprocessor Scheduling

- Internes 3-Level-Model: User Level / Scheduler / Kernel Level
- kein Zugriff auf Kernel Level

> Kein P Speedup möglich, aber:

> Pa Speedup: 
$$
P_A = \frac{1}{T} \sum_{i=0}^{T-1} p_i
$$
  $T = \frac{1}{P_A} \sum_{i=0}^{T-1} p_i$ 

• Theorem zur maximale Steplänge(T) in einem Multithread Programm:

$$
\frac{T_1}{P_A} + \frac{T_{\infty}(P-1)}{P_A}
$$

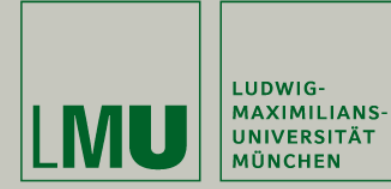

Sommersemester 2010

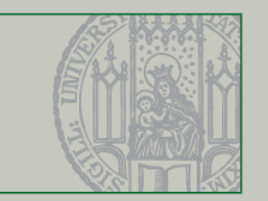

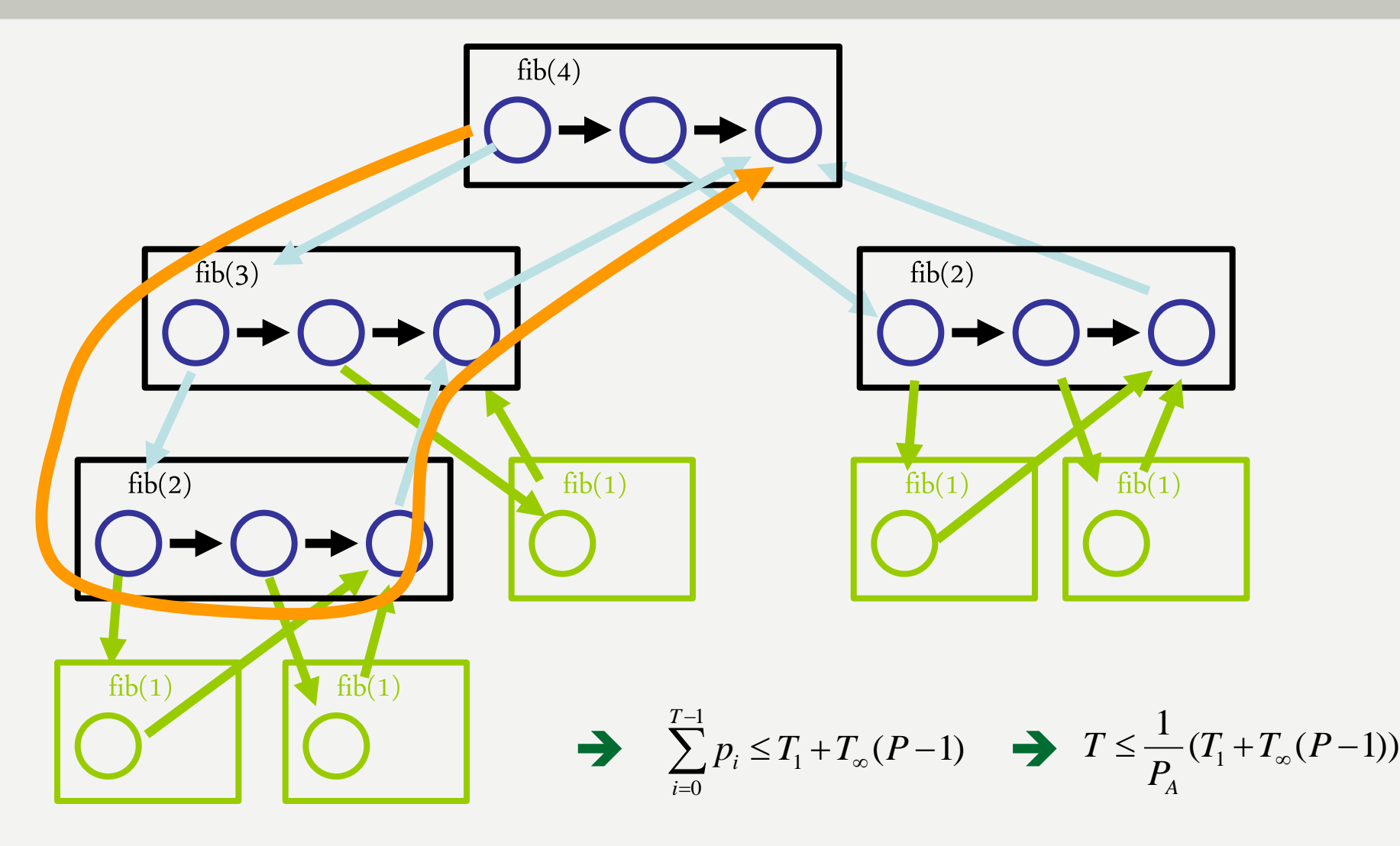

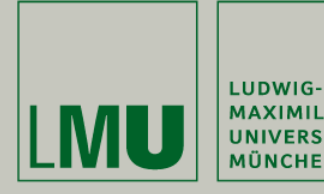

Sommersemester 2010

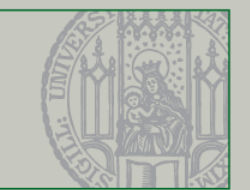

#### Work Distribution

- Work Dealing: Beschäftigte Threads geben Arbeit an unbeschäftigte ab ineffektiv
- Konsequenz: Work-Stealing Threads ohne Tasks holen sich Arbeit von anderen
- Jeder Thread besitzt einen Pool an Tasks die in Form einer DEQueue (Double-Ended-Queue) gespeichert werden.

Diese stellt zum Zugriff die vier Methoden Push/Pop-Top/Bottom() zur Verfügung.

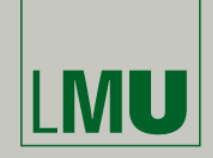

Proseminar Nebenläufige Programmierung Sommersemester 2010 LUDWIG-**MAXIMILIANS-**

**UNIVERSITÄT MÜNCHEN** 

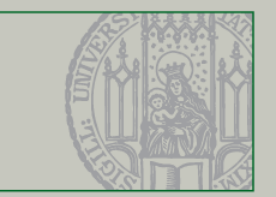

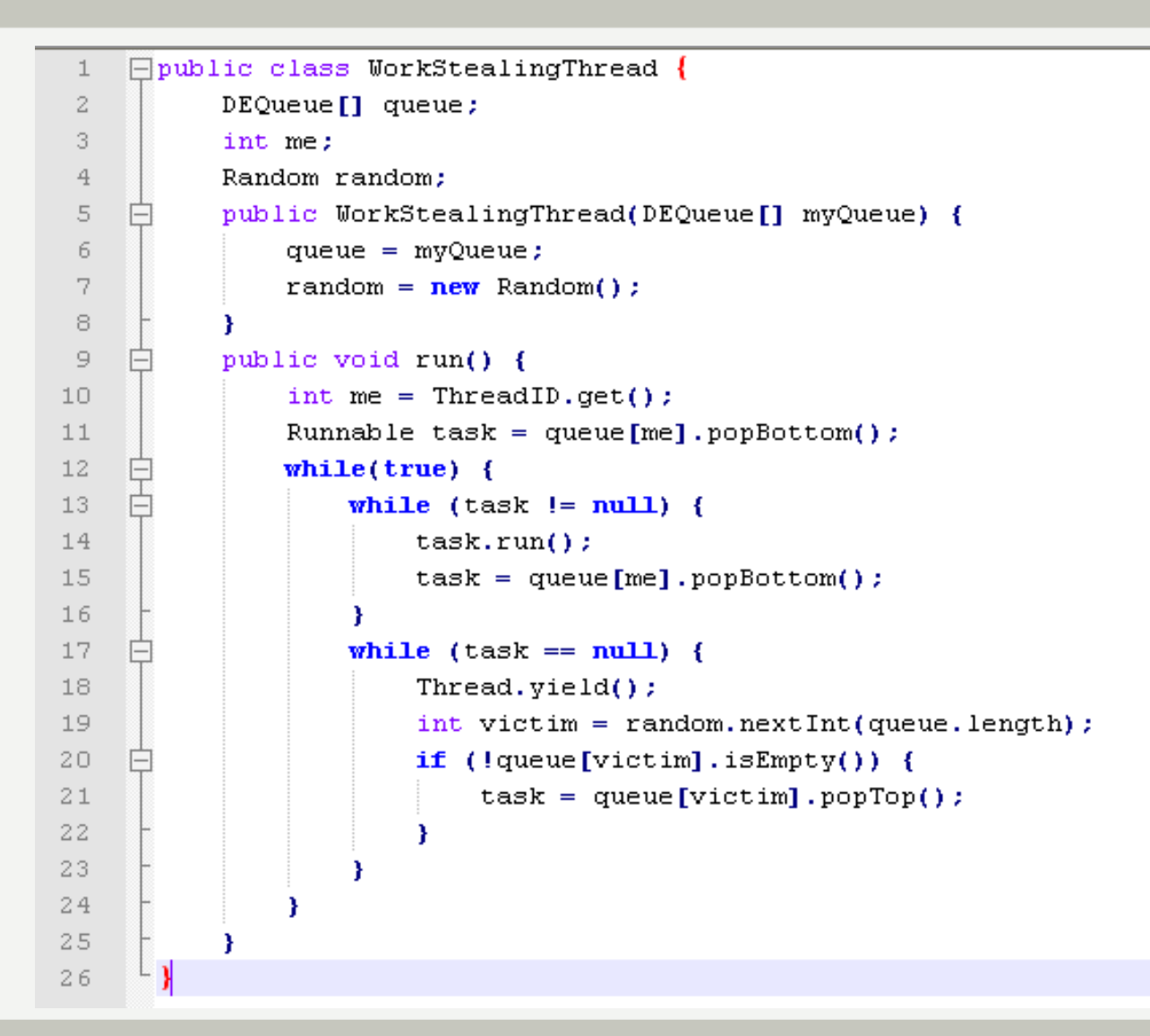

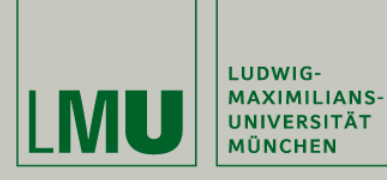

Sommersemester 2010

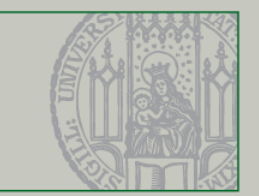

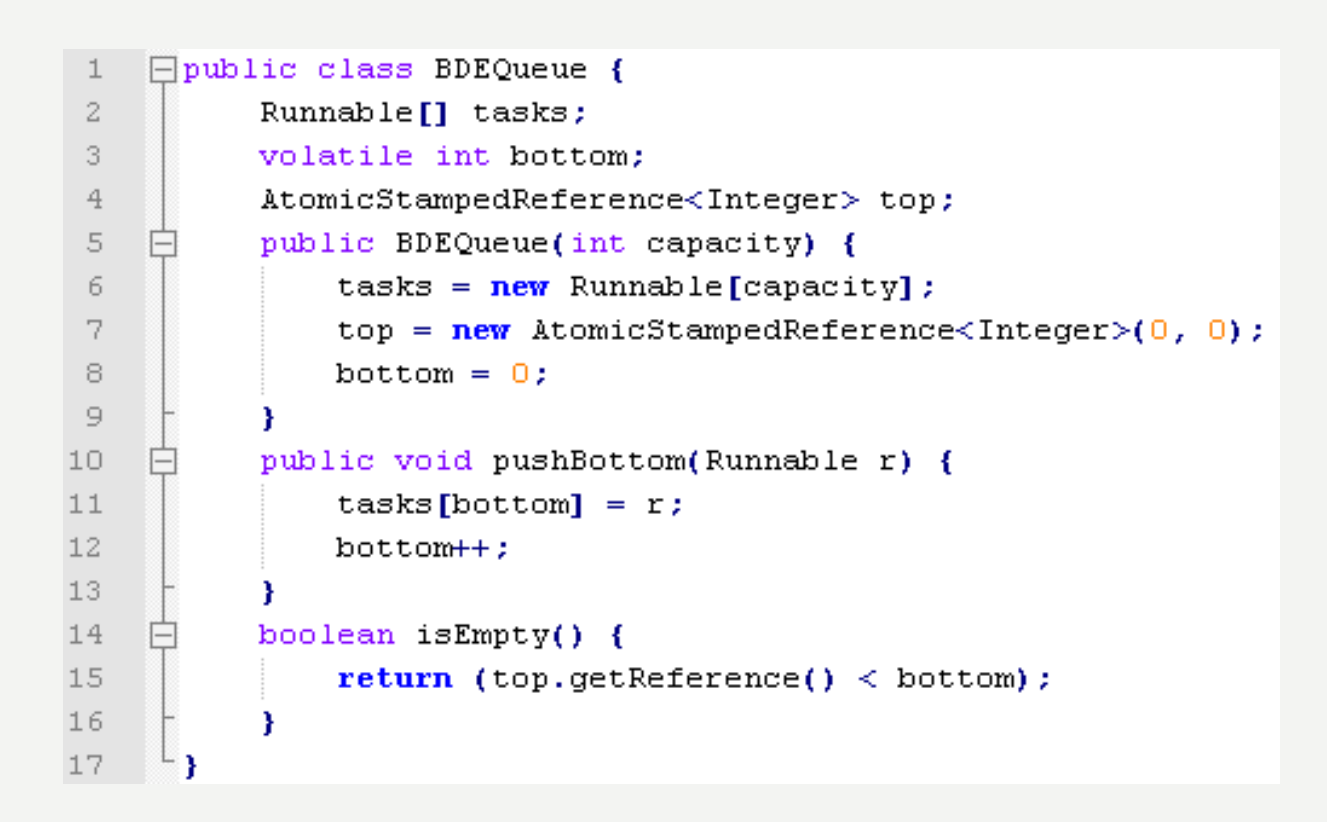

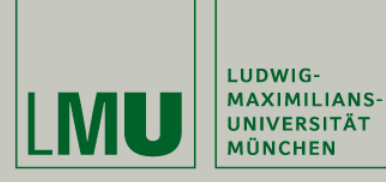

Sommersemester 2010

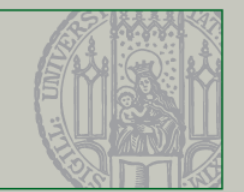

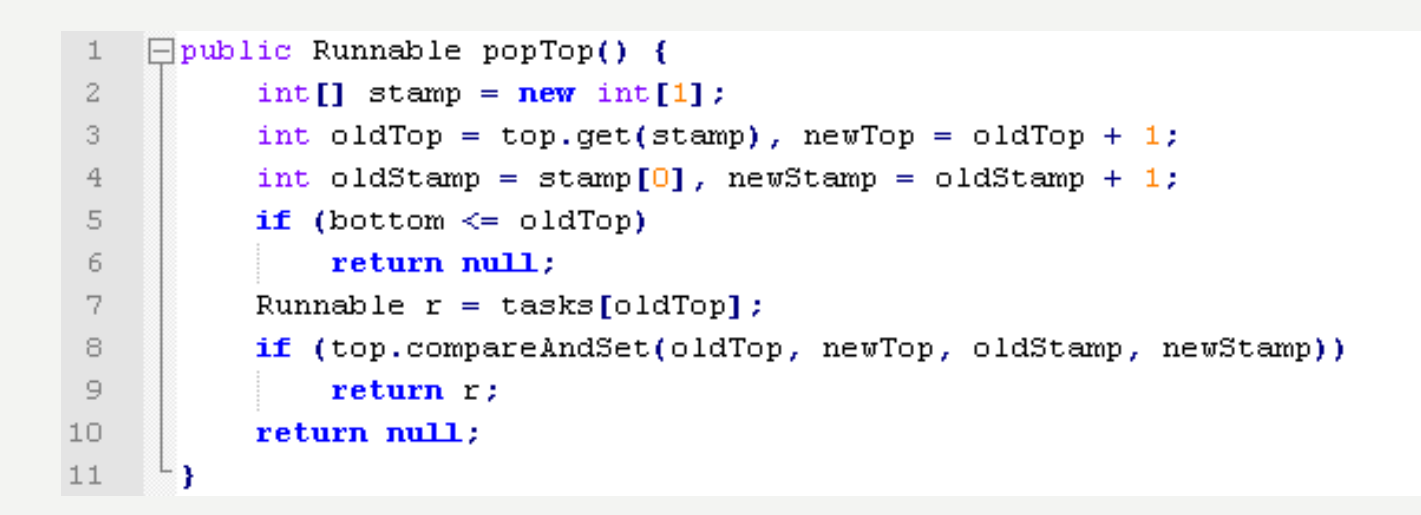

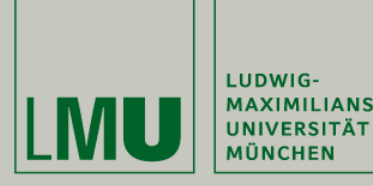

**MAXIMILIANS-**

Sommersemester 2010

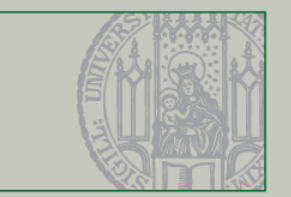

```
12\Boxpublic Runnable popBottom() {
13if (bottom == 0)
14
              return null;
15
          bottom --;16
          Runnable r = \text{tasks}[\text{bottom}];
          int[] stamp = new int[1]
17int oldTop = top.get(stamp), newTop = 0;
18
19
          int oldStamp = stamp[0], newStamp = oldStamp + 1;
20
          if (bottom > oldTop)
21return r;
22
          if (bottom == oldTop) {
23
              bottom = 0;
24
               if (top.compareAndSet(oldTop, newTop, oldStamp, newStamp))
25
                   return r;
26
27
          top.set(newTop, newStamp);
28
          return null;
29
      ¥
```
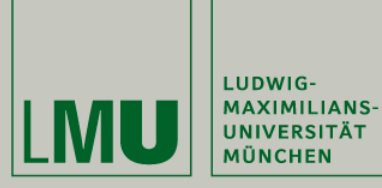

Sommersemester 2010

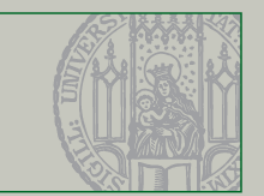

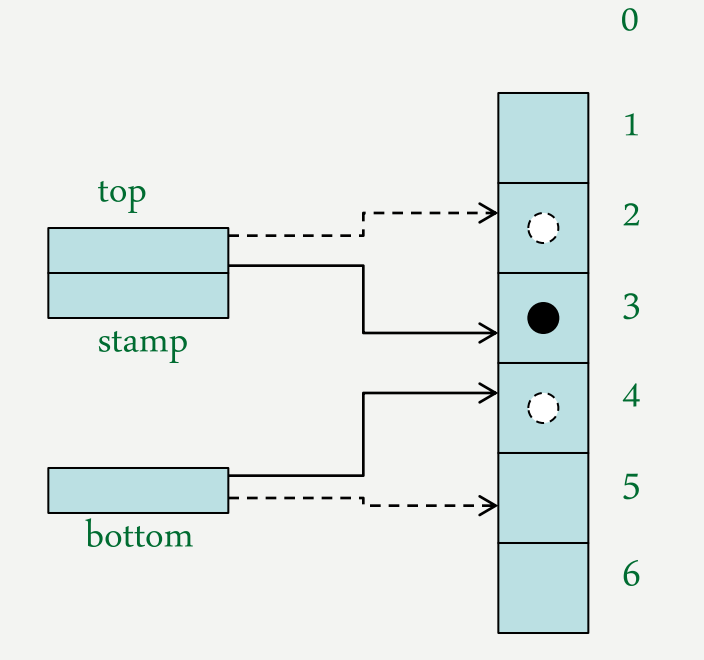

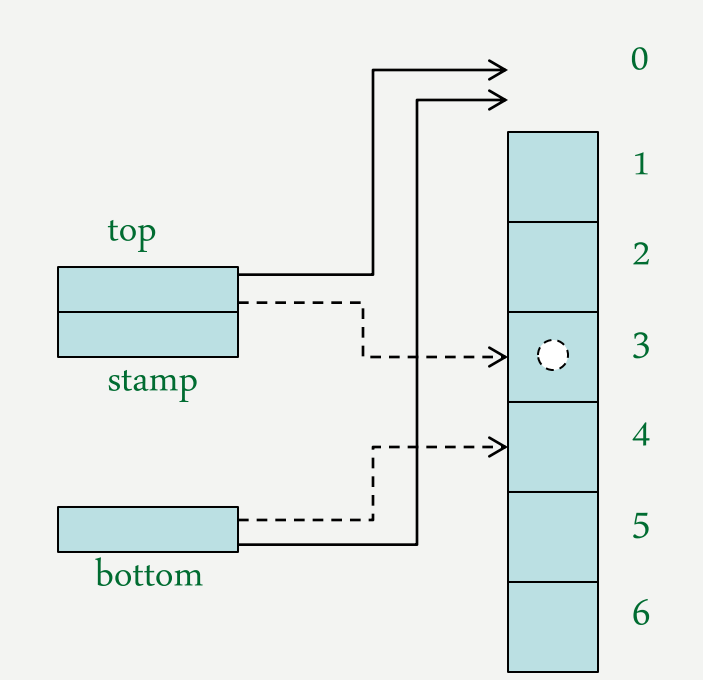

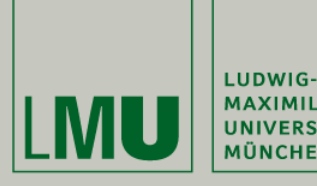

Sommersemester 2010

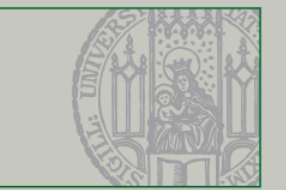

# Bounded Work-Stealing DEQueue

- push/pop Methoden um Tasks aus einer DEQueue zu holen oder hinzuzufügen
- yield Methode um Prozessoren effektiv an arbeitende Threads zu verteilen
- stamps um ABA Problem zu lösen und Mehrfachzugriffe zu vermeiden
- compareAndSet wird erst aufgerufen wenn eine DEQueue sehr klein wird um Prozessorlast zu sparen
- bottom Variable wird volatile deklariert, damit Arbeit suchende Threads gleich informiert werden wenn ein anderer Thread leer ist (da bottom nicht synchronized/atomic ist)

Problem: Nicht für Threads geeignet die zufällig sehr viel oder wenig Arbeit haben Lösung: Unbounded Work-Stealing DEQueues

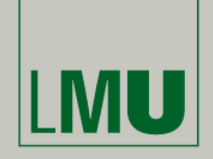

LUDWIG-**MAXIMILIANS-UNIVERSITÄT** 

**MÜNCHEN** 

Proseminar Nebenläufige Programmierung

Sommersemester 2010

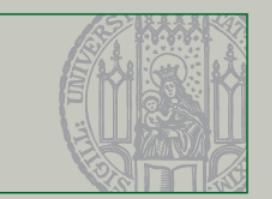

```
Fclass CircularArray {
 \mathbf{1}private int logCapacity;
 2
 3
           private Runnable[] currentTasks;
           CircularArray(int myLogCapacity) {
 4
               logCapacity = myLogCapacity;5
               currentTasks = new Runnable [1 \ll logCapacity];
 6
 7
           int capacity() {
 8
 9
               return 1 \ll \logCapacity;
10
           Runnable get(int i) {
11
12return currentTasks[i % capacity()];
13<sub>1</sub>void put(int i, Runnable task) {
14
15
               currentTasks[i % capacity()] = task;
16
17
           CircularArray resize(int bottom, int top) {
    \vdash18
               CircularArray newTasks = new CircularArray(logCapacity+1);
19
               for (int i = top; i < bottom; i++) {
20
                   newTasks.put(i, get(i));2122
               return newTasks;
23
24
      ł
```
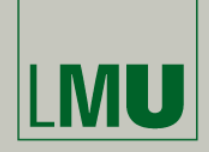

LUDWIG-**MAXIMILIANS-UNIVERSITÄT** 

MÜNCHEN

Proseminar Nebenläufige Programmierung

Sommersemester 2010

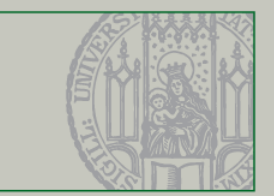

```
Fpublic class UnboundedDEQueue {
 \perp\overline{2}private final static int LOG CAPACITY = 4;
          private volatile CircularArray tasks;
 3
          volatile int bottom:
 4
 5
          AtomicReference<Integer> top;
 6
          public UnboundedDEQueue(int LOG CAPACITY) {
 7
              tasks = new CircularArray(LOG CAPACITY);top = new AtomicReference<Integer>(0);
 8
              bottom = 0;\mathfrak{S}10
11boolean is Empty() \{12int localTop = top.get();
13<sub>1</sub>int localBottom = bottom;
14
              return (localBottom \leq localTop);
15
16
17
          public void pushBottom(Runnable r) {
18
               int oldBottom = bottom;int oldTop = top.get();
19
20CircularArray current Tasks = tasks;21int size = oldBottom - oldTop;22 -if (size \succ currentTasks.capacity() - 1) {
                   currentTasks = currentTasks, resize(oldBottom, oldTop);23
                   tasks = current Tasks;24
25tasks.put(oldBottom, r);
26bottom = oldBottom + 1;
27
28
```
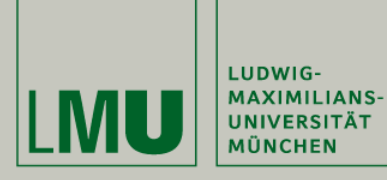

Sommersemester 2010

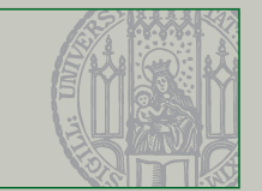

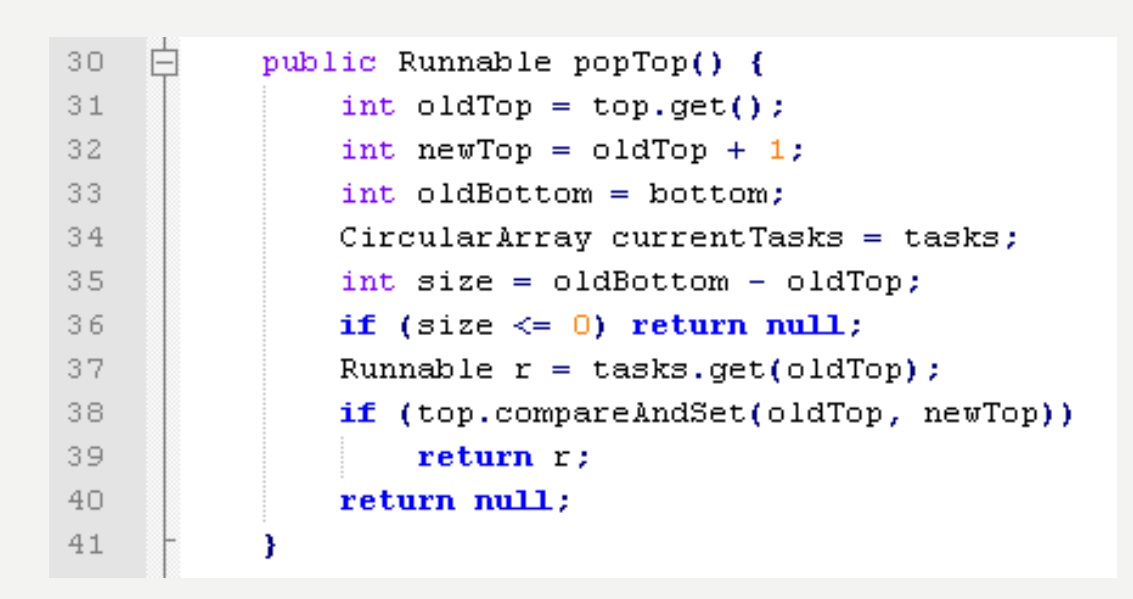

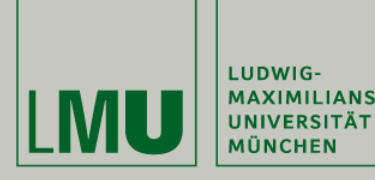

LUDWIG-**MAXIMILIANS-**

Sommersemester 2010

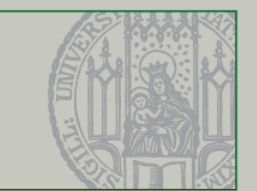

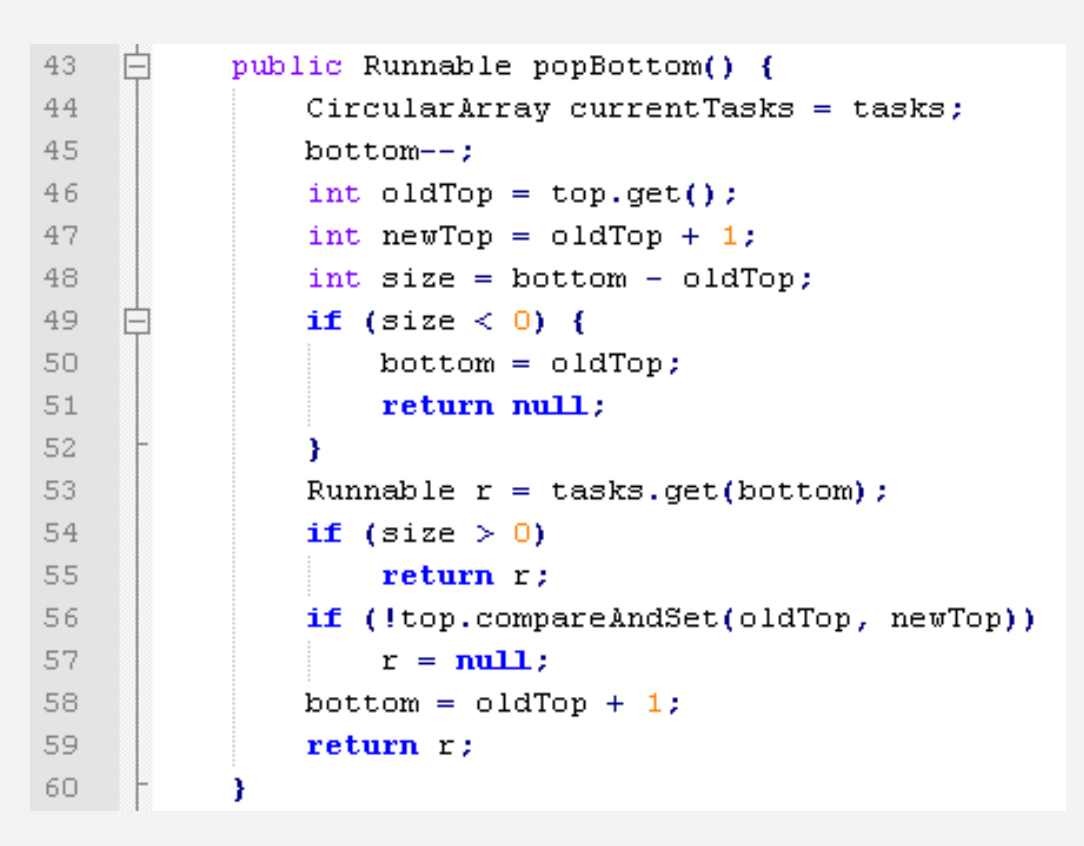

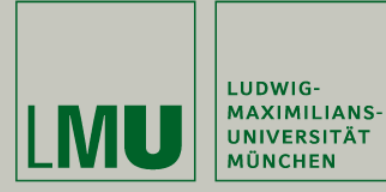

Sommersemester 2010

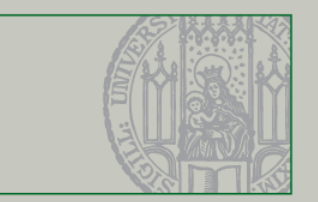

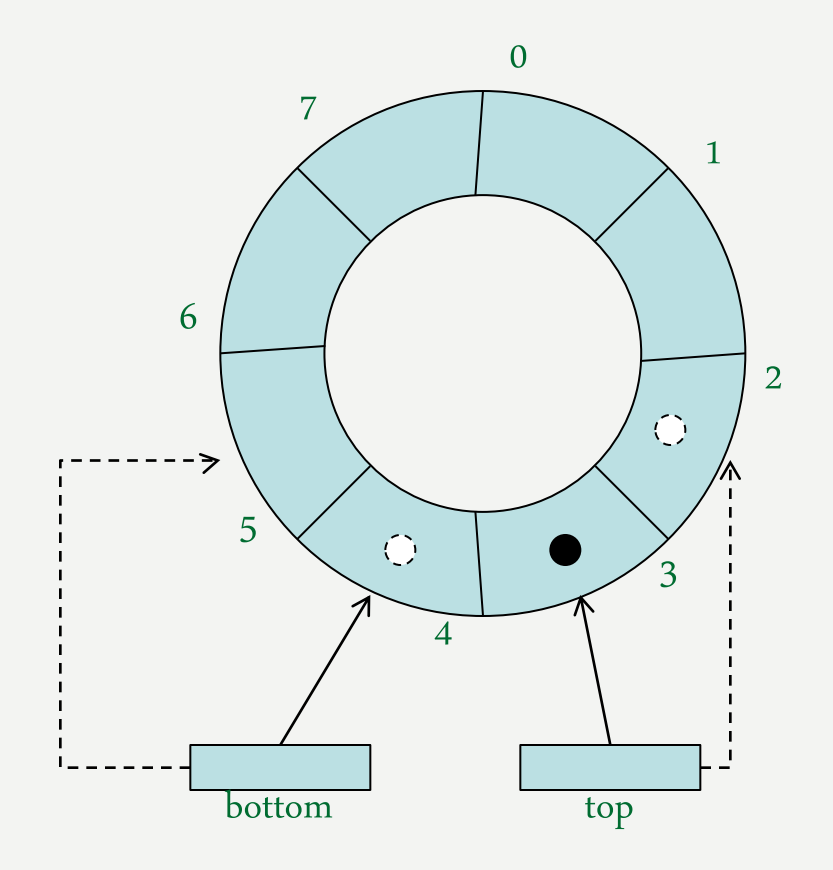

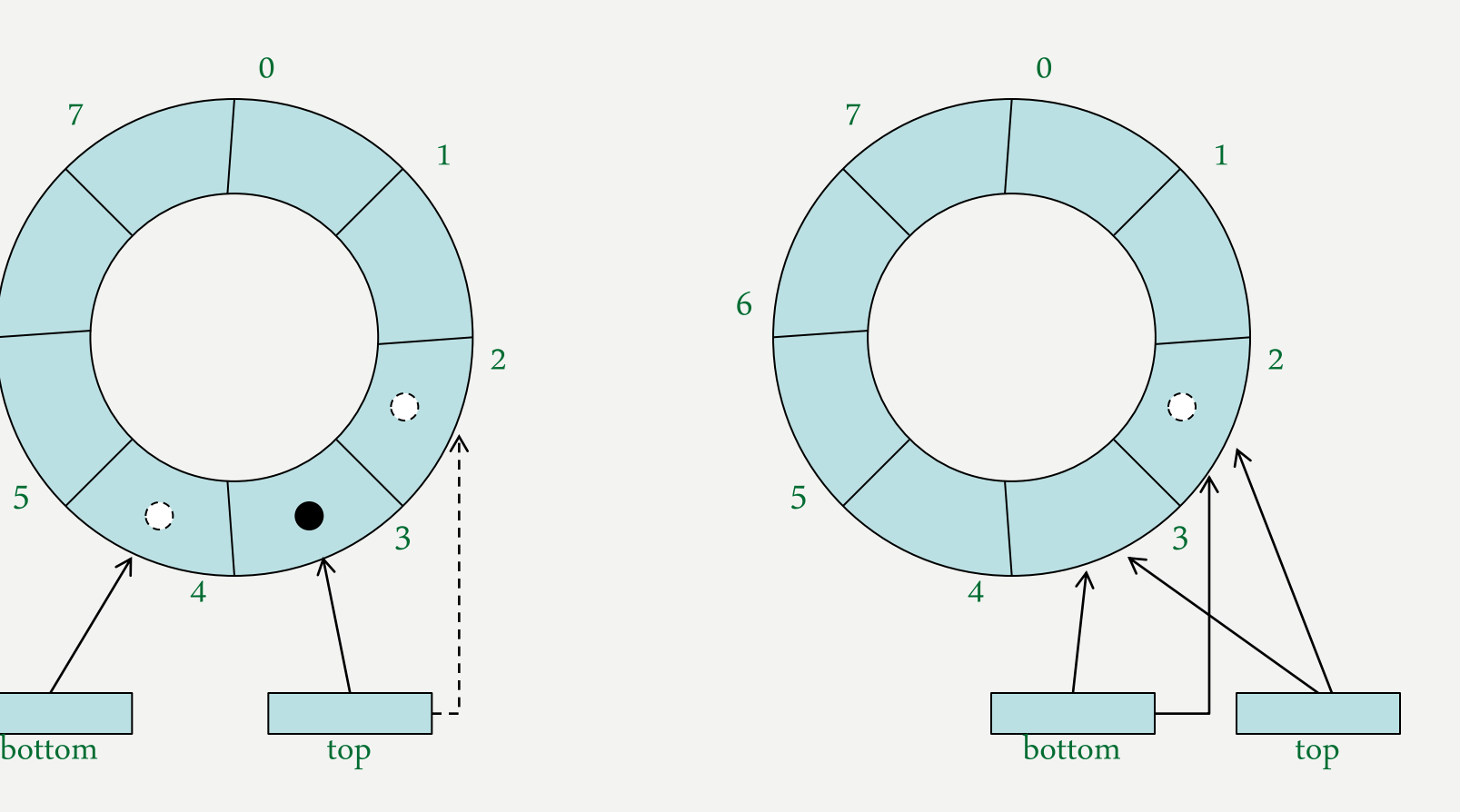

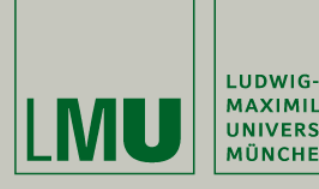

Sommersemester 2010

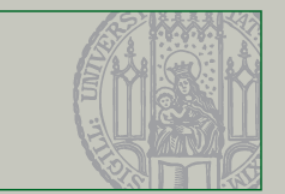

- Kreis Array um einen Reset von bottom und top auf 0 zu vermeiden und um Grösse dynamisch erweitern zu können
- Kreis Array ermöglicht weiterhin, dass top nur inkrementiert wird und verzichtet deshalb auf eine AtomicStampedReference
- pushBottom Methode vergrössert das Array dynamisch
- beim Kopieren in ein neues Array müssen top und bottom nie angepasst werden, da dass Array immer mit Index mod Kapazität angelegt wird

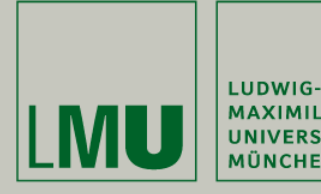

Sommersemester 2010

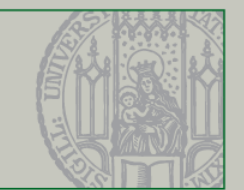

# Work Balancing

- Alternativer Ansatz zum Verteilen von Tasks aufs Threads:
	- > Threads gleichen regelmäßig ihren Workload mit Nachbar Threads aus
- Um Prozessorlast zu vermeiden initialisieren nur weniger ausgelastete Threads den Ausgleich
- Die Wahrscheinlichkeit zum Ausgleich ist entsprechend invers-proportional zur Taskmenge
- Vorteil: Mehrere Tasks werden gleichzeitig in einen anderen geschoben

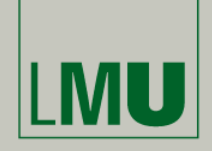

LUDWIG-**MAXIMILIANS-UNIVERSITÄT** 

Proseminar Nebenläufige Programmierung

Sommersemester 2010

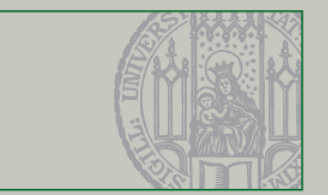

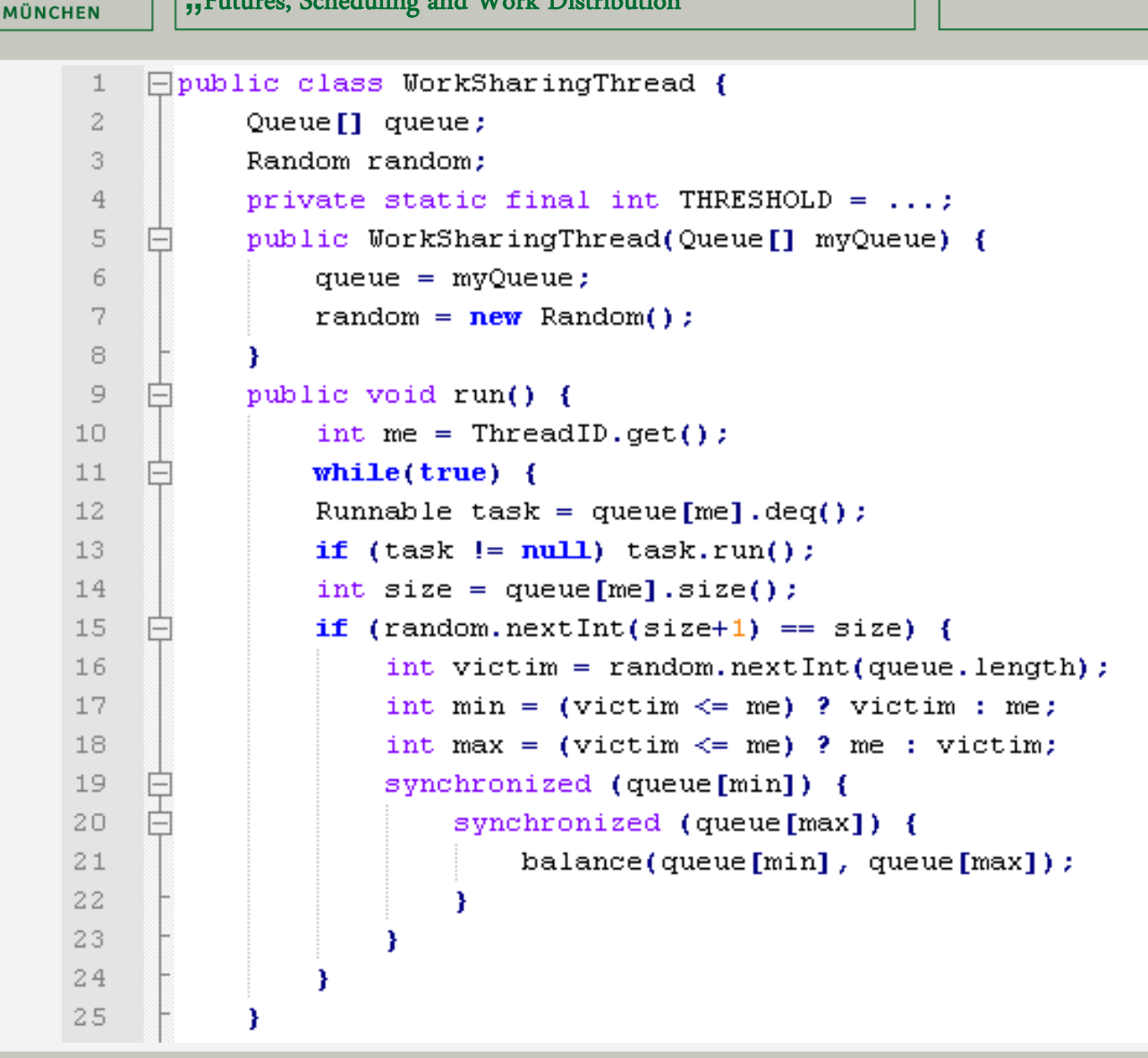

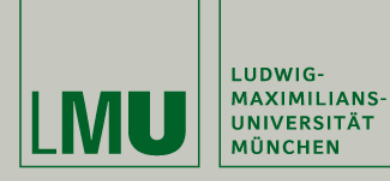

Sommersemester 2010

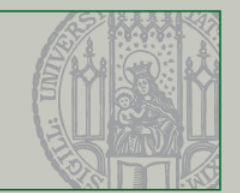

#### Work Balancing

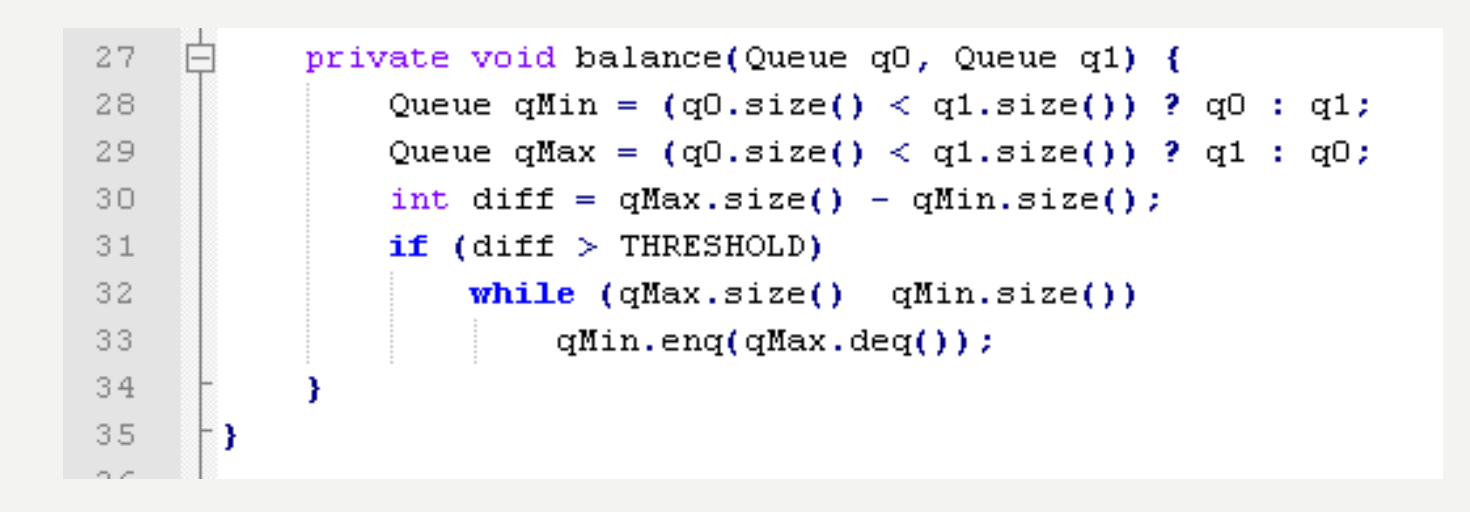

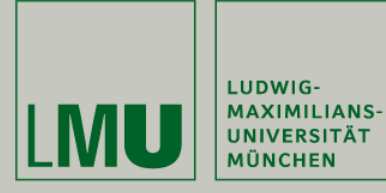

Sommersemester 2010

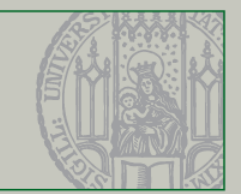

# Quellen:

•M. Herlihy and N. Shavit. The art of multiprocessor programming. 2008, Morgan Kaufmann Publishers.

•http://www.elsevierdirect.com/companion.jsp?ISBN=9780123705914